# **МИНИСТЕРСТВО НАУКИ И ВЫСШЕГО ОБРАЗОВАНИЯ РОССИЙСКОЙ**

**ФЕДЕРАЦИИ** Федеральное государственное автономное образовательное учреждение высшего образования "Национальный исследовательский университет «МИСиС» Новотроицкий филиал

Рабочая программа утверждена решением Ученого совета НИТУ «МИСиС» от «31» августа 2020 г. протокол № 1-20

# **Компьютерная графика**

# рабочая программа дисциплины (модуля)

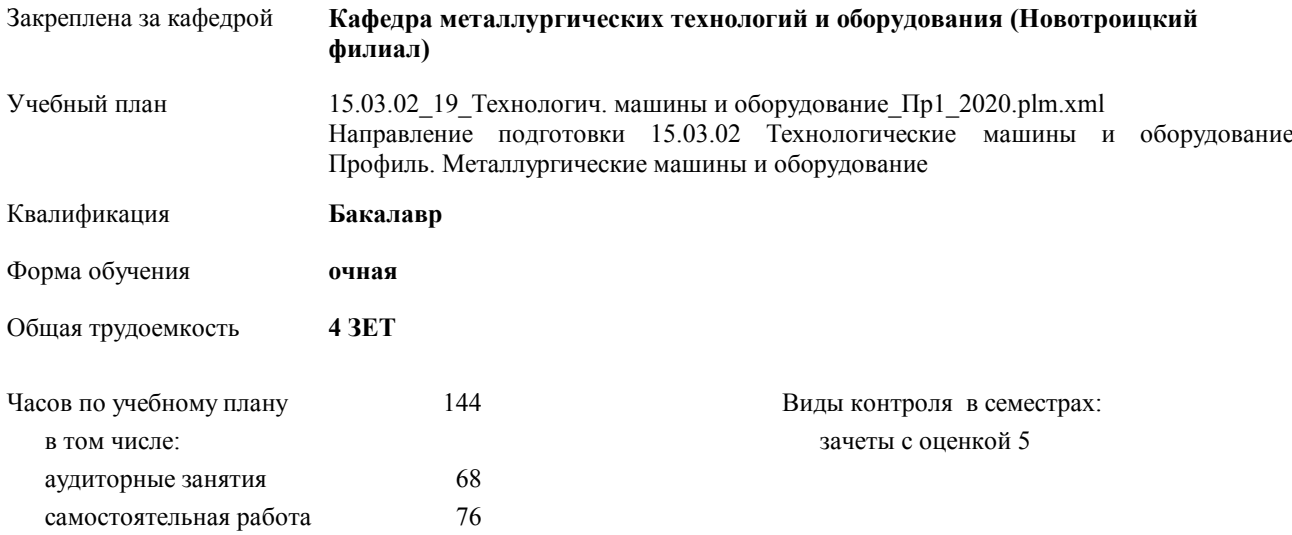

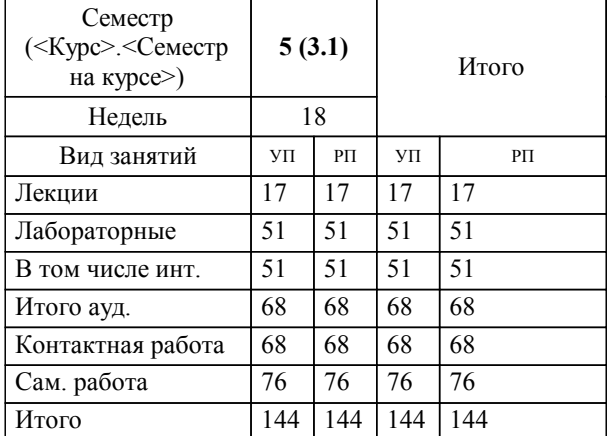

#### **Распределение часов дисциплины по семестрам**

Программу составил(и): *Доцент, Тютеряков Н.Ш. \_\_\_\_\_\_\_\_\_\_\_\_\_\_\_\_\_*

Рабочая программа дисциплины

### **Компьютерная графика**

разработана в соответствии с ОС ВО НИТУ «МИСиС»:

Федеральный государственный образовательный стандарт высшего образования по направлению подготовки 15.03.02 Технологические машины и оборудование (уровень бакалавриата) (приказ Минобрнауки России от 02.12.2015 г. № № 602 о.в.)

составлена на основании учебного плана:

Направление подготовки 15.03.02 Технологические машины и оборудование Профиль. Металлургические машины и оборудование

утвержденного учёным советом вуза от 21.05.2020 протокол № 10/зг.

# **Кафедра металлургических технологий и оборудования (Новотроицкий филиал)** Рабочая программа одобрена на заседании кафедры

Протокол от 18.06.2020 г. № 11 Срок действия программы: 2020-2021 уч.г. Зав. кафедрой к.т.н., доцент, Шаповалов А.Н.

Руководитель ОПОП ВО

 $\mathcal{L}$  and  $\mathcal{L}$  are the set of  $\mathcal{L}$ *подпись*

 $\mathcal{L}$  and  $\mathcal{L}$  and  $\mathcal{L}$ *И.О. Фамилия*

\_\_\_\_\_\_\_\_\_\_\_\_\_\_\_\_\_\_\_\_\_\_\_\_\_\_\_\_\_\_\_\_\_\_\_\_\_ \_\_\_\_\_\_\_\_\_\_\_\_\_\_\_ *подпись*

*И.О. Фамилия* \_\_\_\_\_\_\_\_\_\_\_\_\_\_\_

# **1. ЦЕЛИ ОСВОЕНИЯ ДИСЦИПЛИНЫ (МОДУЛЯ, ПРАКТИКИ, НИР)**

1.1 Научить:применять методы компьютерной графики для выполнения чертежей деталей, их соединений различными способами; выполнять сборочные чертежи различных изделий в соответствии с требованиями стандартов ЕСКД с применением графических редакторов.

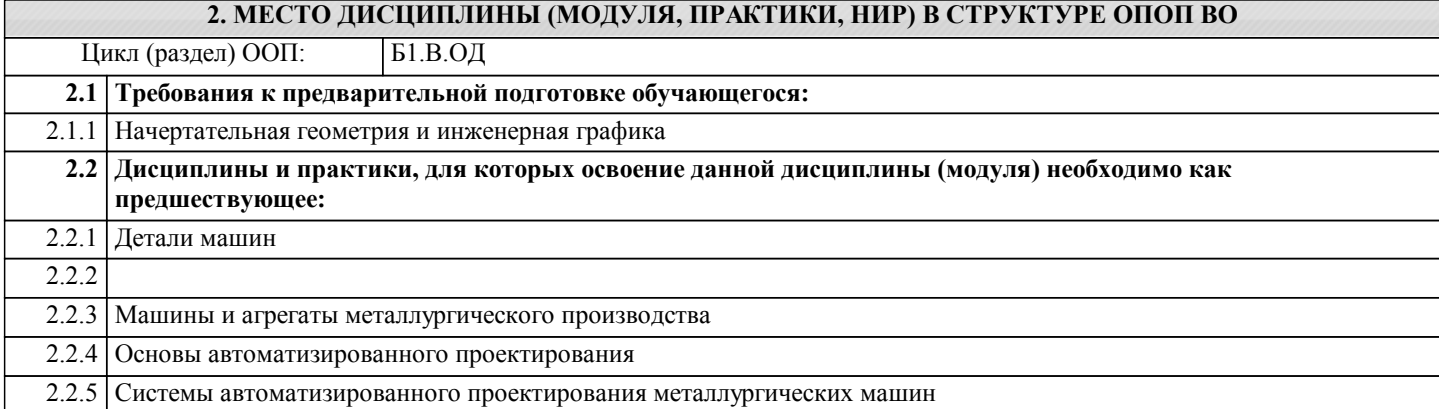

# **3. ЦЕЛИ ДИСЦИПЛИНЫ (МОДУЛЯ, ПРАКТИКИ, НИР), СООТНЕСЕННЫЕ С СООТВЕТСТВУЮЩИМИ КОМПЕТЕНЦИЯМИ, КОТОРЫЕ ДОЛЖНЫ БЫТЬ ДОСТИГНУТЫ ОБУЧАЮЩИМСЯ**

**ОПК-2.1 : Владение достаточными для профессиональной деятельности навыками работы с персональным компьютером Знать:** Уровень 1 Основные прикладные программные продукты, используемые при реализации профессиональной деятельности Уровень 2 Уровень 3 **Уметь:** Уровень 1 Работать с компьютером как средством обработки информации Уровень 2 Уровень 3 **Владеть:** Уровень 1 Навыками работы с компьютером и методами работы с программными продуктами, используемыми при реализации профессиональной деятельности Уровень 2 Уровень 3 **ОПК-3.1 : Знание основных методов, способов и средств получения, хранения, переработки информации, умением использовать для решения коммуникативных задач современные технические средства и информационные технологии с использованием традиционных носителей информации, распределенных баз знаний, а также информации в глобальных компьютерных сетях Знать:** Уровень 1 Программные средства для черчения и автоматизированного проектирования Уровень 2 Уровень 3 **Уметь:** Уровень 1 Использовать стандартные программные средства для автоматизированного проектирования Уровень 2 Уровень 3 **Владеть:** Уровень 1 Навыками работы с современными программными средствами подготовки конструкторско-технологической документации Уровень 2 Уровень 3 **ПК-2.2 : Способность разрабатывать рабочую проектную и техническую документацию, оформлять законченные проектно-конструкторские работы с проверкой соответствия разрабатываемых проектов и технической документации стандартам, техническим условиям и другим нормативным документам Знать:**

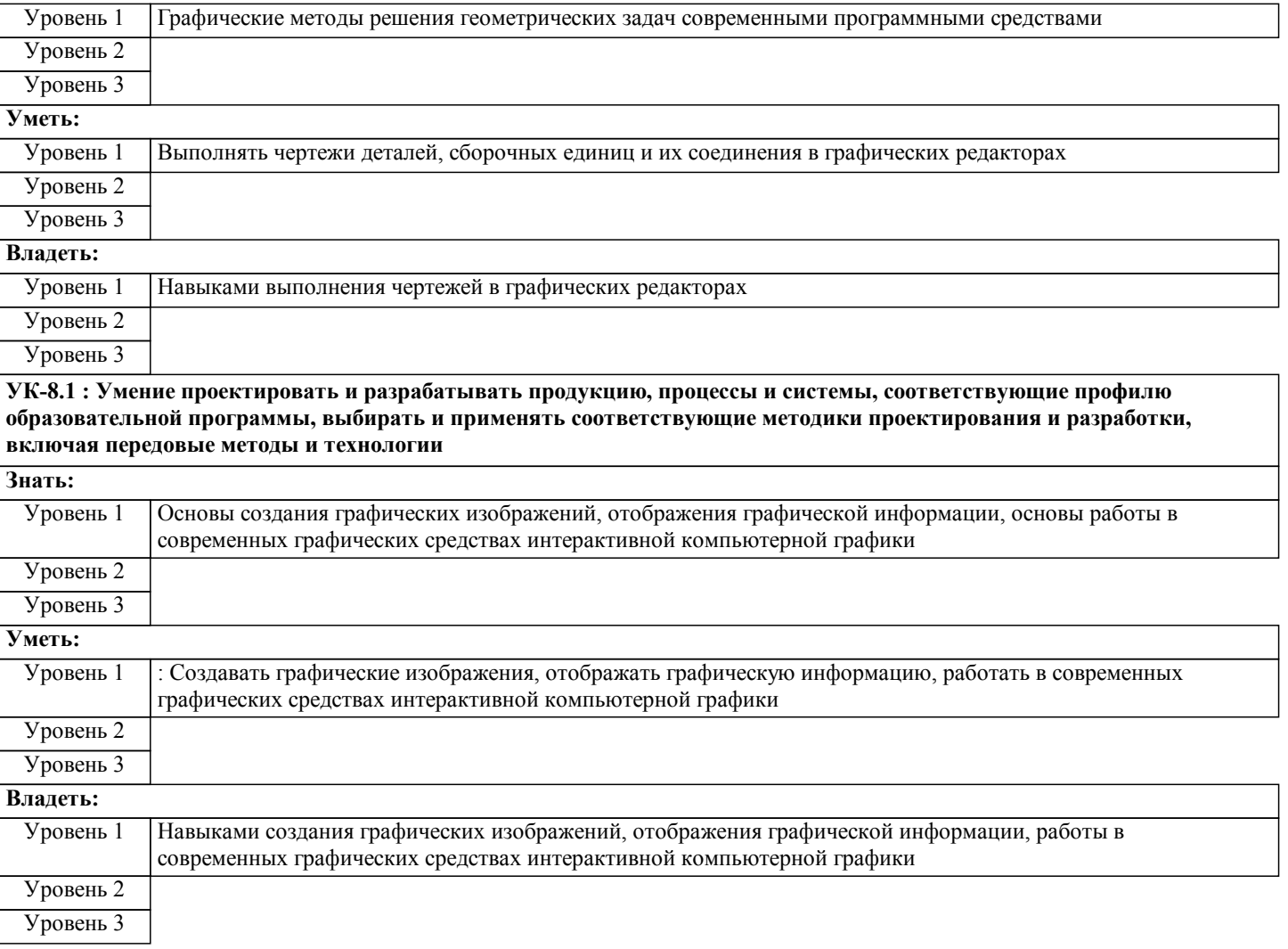

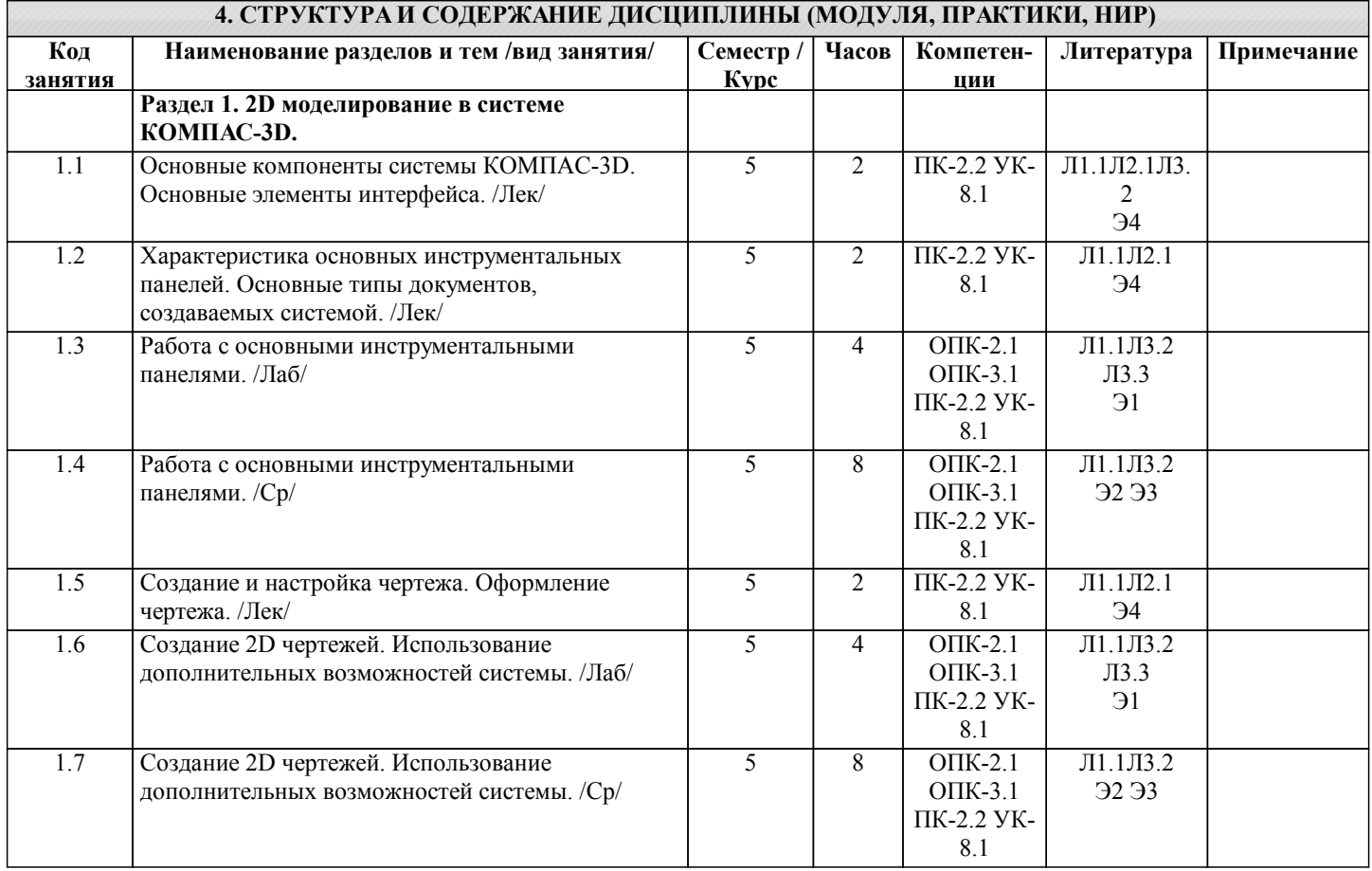

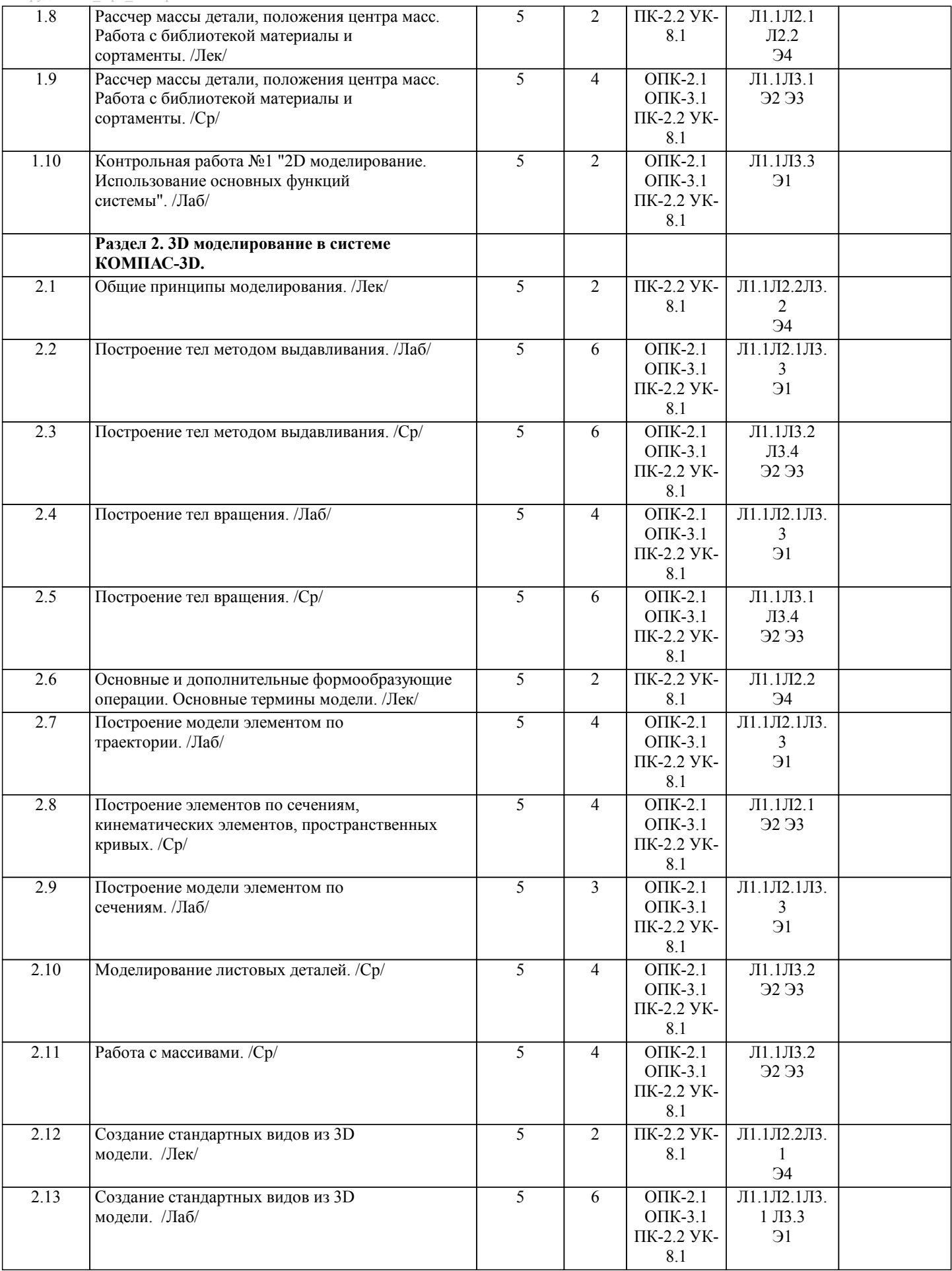

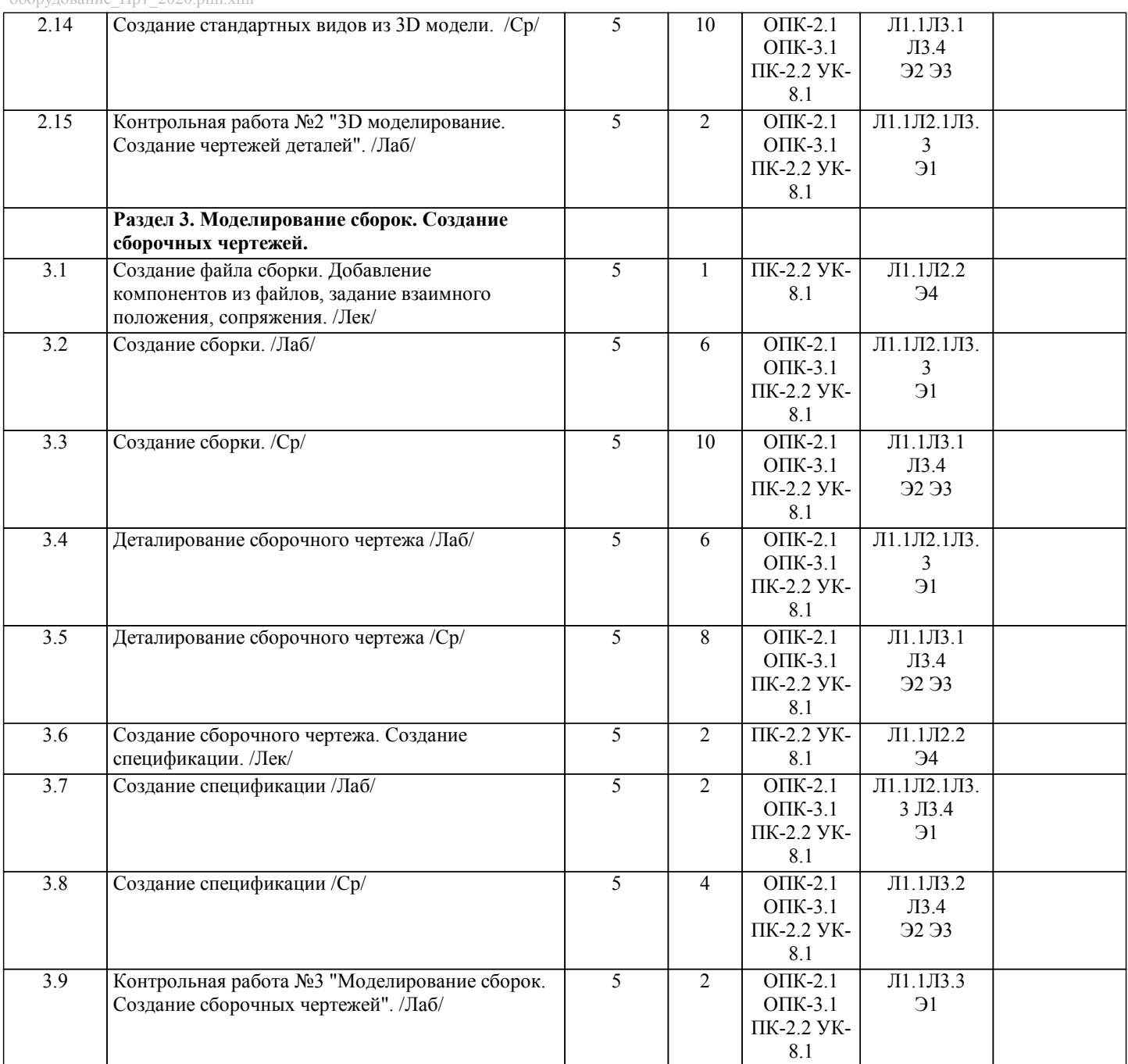

# **5. ФОНД ОЦЕНОЧНЫХ МАТЕРИАЛОВ**

#### **5.1. Контрольные вопросы для самостоятельной подготовки к промежуточной аттестации по итогам освоения дисциплины (модуля, практики, НИР)**

- Темы вопросов для текущего контроля (ОПК-2.1-З1,ОПК-3.1-З1, ПК-2.2-З1, УК-8.1-З1)
- 1. Назовите и охарактеризуйте основные компоненты системы КОМПАС-3D.
- 2. Назовите и охарактеризуте основные элементы интерфейса системы КОМПАС-График.
- 3. Стандартная панель. Панель вид. Панель текущее состояние.
- 4. Охарактеризуйте панель свойств, панель специального управления и строку сообщений.
- 5. Охарактеризуйте контекстную панель и контекстное меню, в чем их отличие при построении 2D и 3D модели.
- 6. Назовите и охарактеризуйте основные типы документов, создаваемых системой КОМПАС-3D.
- 7. Единицы измерения, системы координат системы КОМПАС-3D.
- 8. Компактная панель. Опишите основные инструменты системы.
- 9. Создание и настройка чертежа.
- 10. Панель геометрия. Её свойства и функции.
- 11. Оформление чертежа (заполнение основной надписи, ввод технических требований, неуказанные шероховатости, обозначение маркировки, базы, допуска формы, текст на чертеже, текстовые ссылки, оформление местного разреза, разрыва вида).
- 12. Рассчет массы детали, положения центра масс.
- 13. Работа с библиотекой материалов и сортаментов
- 14. Назовите и охарактеризуйте основные общие принципы моделирования в КОМПАС-3D.
- 15. Понятие дерева модели в системе КОМПАС-3D. Редактирование объектов.

16. Назовите и охарактеризуйте основные формообразующие операции и основные термины модели в системе КОМПАС-3D. 17. Назовите и охарактеризуйте дополнительные формообразующие операции в системе КОМПАС-3D. 18. Как производится построение тел вращения? 19. Как производится построение элементов по сечениям? 20. Как производится построение кинематических элементов и пространственных кривых? 21. Как производится моделирование листовых деталей? 22. Работа с массивами. 23. Как производится создание стандартных видов из 3D модели. Оформление чертежа? 24. Охарактеризуйте свойства трехмерных моделей. 25. Расскажите общие рекомендации по построению трехмерных моделей. 26. Каковы основные принципы создания сборок. 27. Как производится добавление компонентов из файлов. 28. Как задается взаимное положение компонентов сборки. 29. Что такое сопряжение компонентов,как оно выполняется. 30. Как добавляются стандартные изделия. Работа с прикладными библиотеками. 31. Создание сборочного чертежа. 32. Создание спецификаций (ручное и автоматическое). **5.2. Перечень письменных работ, выполняемых по дисциплине (модулю, практике, НИР) - эссе, рефераты, практические и расчетно-графические работы, курсовые работы или проекты, отчёты о практике или НИР и др.** Домашнее задание на тему: "3D-моделирование деталей и узлов механизмов".(ОПК-2.1-У1, В1, ОПК-3.1-У1, В1, ПК-2.2- У1, В1, УК-8.1-У1, В1) 1. Деталирование сборочного чертежа. (Создание 3D-модели, перевод 3D-модели в 2D-чертеж). 2. Разработка сборки. (Разработка 3D-моделей, создание сборки. Сборочный чертеж. Спецификация.) **5.3. Оценочные материалы (оценочные средства), используемые для экзамена** Экзамен по дисциплине не предусмотрен. Зачет выставляется на основе текущих проверочных работ и домашней работы Критерии оценки домашней работы: Оценка "зачтено" ставится, если: - правильно выполнены все задания контрольной работы с учетом рекомендаций, сформулированных в заданиях; - работа оформлена в соответствии с требованиями. Оценка "не зачтено" ставится, если: **5.4. Методика оценки освоения дисциплины (модуля, практики, НИР)**

- неверно выполнено одно задание контрольной работы;

- работе оформлена не по требованиям.

Критерии оценки лабораторных работ

Работа зачтена если: правильно выполнены все задания (графические построения), формат оформлен по всем правилам ГОСТ.

Зачет выставляется на основе текущих проверочных работ и домашней работы.

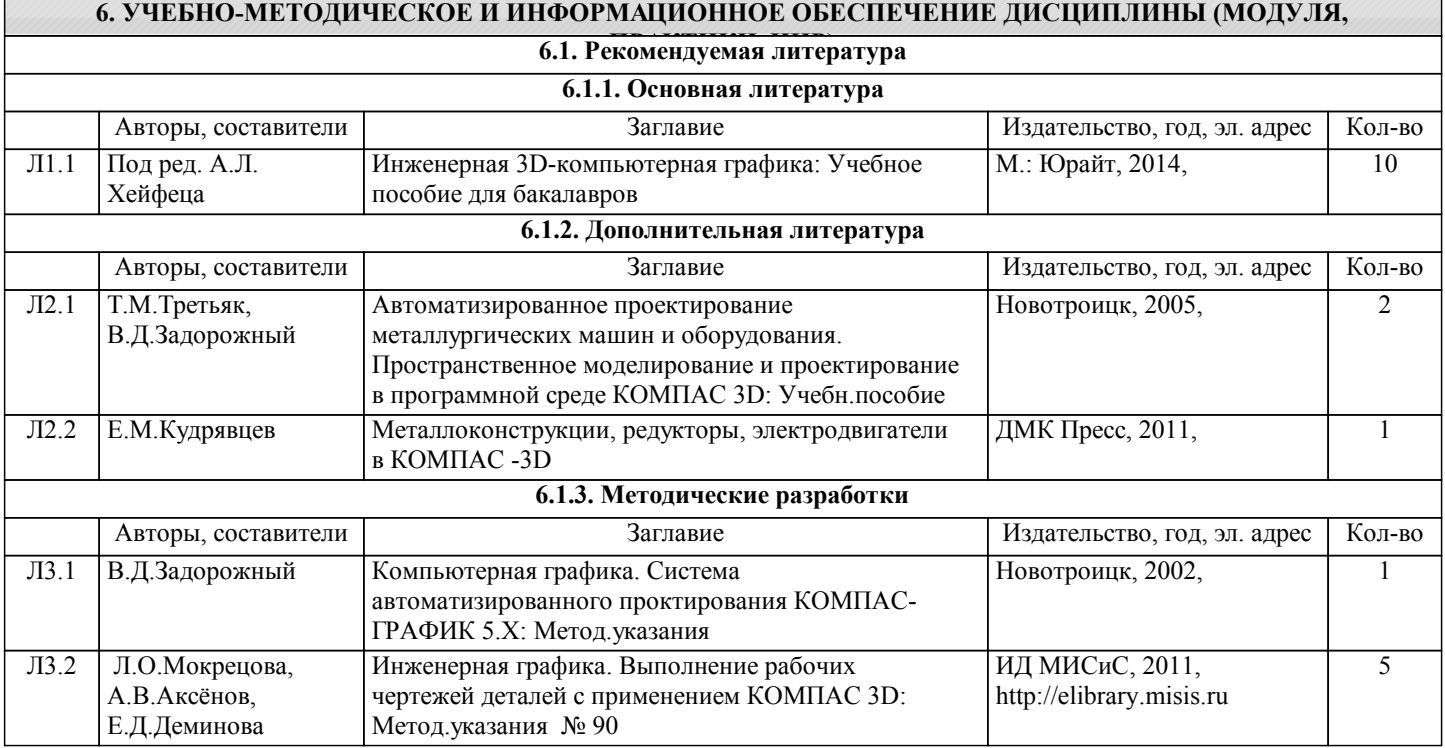

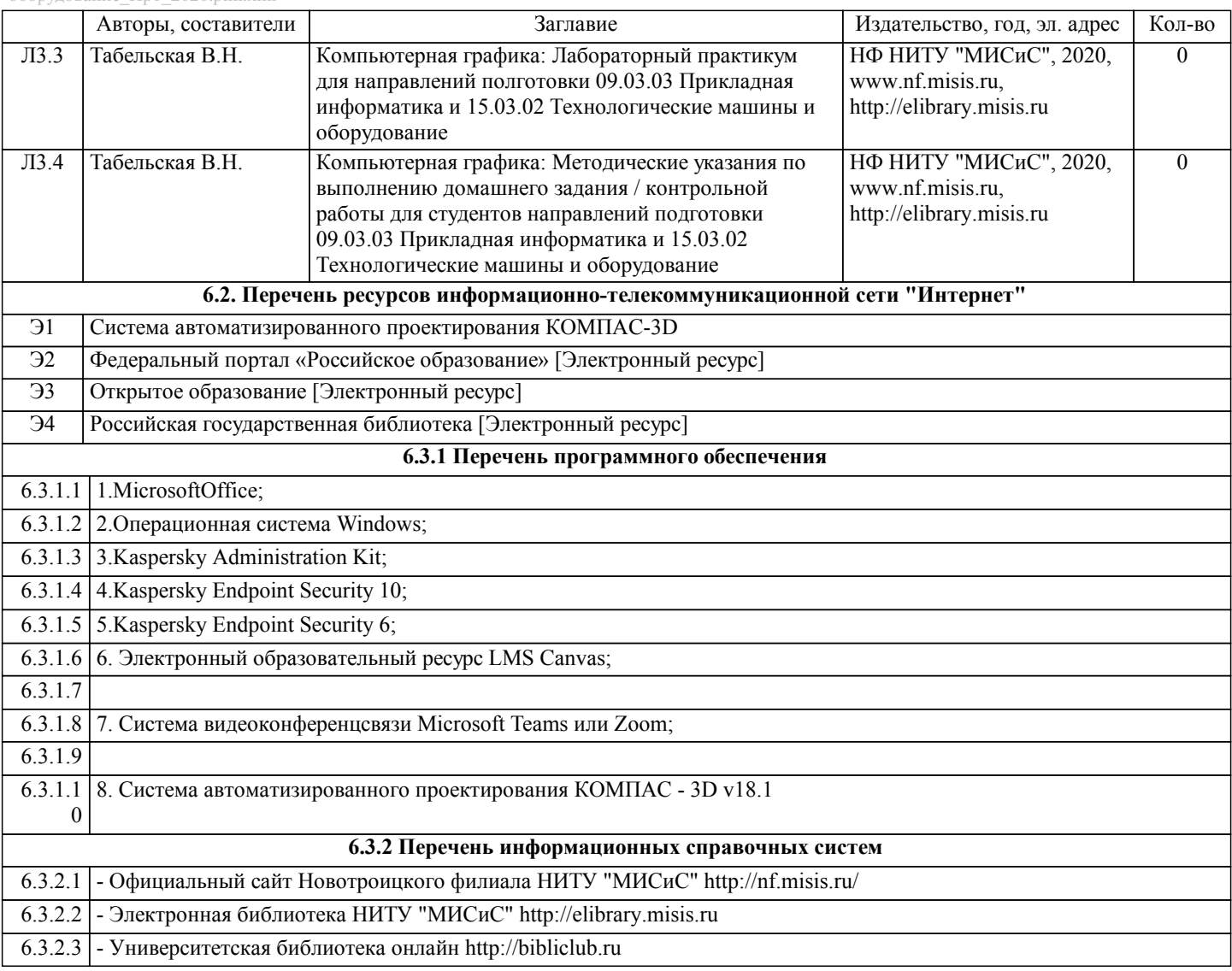

## **7. МАТЕРИАЛЬНО-ТЕХНИЧЕСКОЕ ОБЕСПЕЧЕНИЕ ДИСЦИПЛИНЫ (МОДУЛЯ, ПРАКТИКИ, НИР)**

7.1 Для проведения лекций, практических, лабораторных занятий и промежуточной аттестации используются учебные аудитории, оснащенные специализированной мебелью (парты, стулья, классная доска, интерактивная доска), персональными компьютерами (с программным обеспечением, с доступом в сеть интернет и в электронноинформационную среду университета), мультимедийным оборудованием.

#### **8. МЕТОДИЧЕСКИЕ УКАЗАНИЯ ДЛЯ ОБУЧАЮЩИХСЯ ПО ИЗУЧЕНИЮ ДИСЦИПЛИНЫ (МОДУЛЯ, ПРАКТИКИ, НИР)**

Компьютерную графику обучающиеся изучают на втором курсе обучения. Перед изучением курса необходимо прежде всего ознакомиться с программой, приобрести учебную литературу и тщательно продумать календарный рабочий план самостоятельной учебной работы, согласуя его с учебным графиком и планами по другим учебным дисциплинам курса. Надо учитывать уровень своей подготовки по начертательной геометрии и инженерной графике.

Правильно построенные самостоятельные занятия по компьютерной графике разрешат трудности в изучении этой дисциплины и научат обучающегося пользоваться САПР при выполнении чертежно-конструкторской документации. Изучаемая дисциплина способствует развитию пространственного воображения (мышления), умению «читать» чертежи, с помощью чертежа передавать свои мысли и правильно понимать мысли другого, что крайне необходимо инженеру, а так же стать уверенным пользователем ПК (использование САПР).

Компьютерная графика – дисциплина, на которой обучающиеся изучают основные правила выполнения и оформления конструкторской документации с применением систем автоматизированного проектирования.

Изучение курса компьютерной графики основывается на теоретических положениях курса инженерной графики, а так же нормативных документах, государственных стандартах Единой системы конструкторской документации (ЕСКД). Компьютерная графика дает обучающимся умения и навыки, позволяющие излагать технические идеи с помощью чертежа, а также понимать по чертежу объекты машиностроения и принцип действия изображаемого технического изделия с использованием компьютерных технологий.

Применение современных систем автоматизированного проектирования (САПР) позволяет автоматизировать самую трудоемкую проектно - конструкторскую часть работы - разработку чертежей.

В настоящее время существует большое количество САПР различной сложности и назначения, таких как Autocad, SolidWorks, КОМПАС-3D и т.д. Большинство технических вузов России выбрали комплекс систем автоматизированного

#### проектирования КОМПАС-3D.

КОМПАС-3D — самая популярная российская САПР, являющаяся любимым инструментом сотен тысяч инженеровконструкторов и проектировщиков в России и многих других странах. Всенародное признание ему обеспечили мощный функционал, простота освоения и работы, поддержка российских и международных стандартов, широчайший набор отраслевых приложений.

Сейчас работодатели при трудоустройстве выпускника технического вуза зачастую указывают основным требованием знание программы КОМПАС-3D. Поэтому изучать эту программу обучающимся необходимо (кроме того, освоение ее на первых курсах в институте позволяет значительно сократить время работы над курсовыми проектами по основным техническим дисциплинам).

При изучении предмета следует придерживаться следующих общих указаний:

1. Компьютерную графику нужно изучать строго последовательно и систематически. Перерывы в занятиях, а также перегрузки нежелательны.

2. Прочитанный в учебной литературе материал должен быть глубоко усвоен. Следует избегать механического запоминания тем. Такое запоминание непрочно. Обучающийся должен разобраться в теоретическом материале и уметь применить его как общую схему к решению конкретных задач. При изучении того или иного материала курса не исключено возникновение у обучающегося ложного впечатления, что все прочитанное им хорошо понято, что материал прост и можно не задерживаться на нем. Свои знания надо проверить ответами контрольные вопросы.

3. Большую помощь в изучении курса оказывает хороший конспект аудиторных лекций, где записывают основные положения изучаемой темы. Такой конспект поможет глубже понять и запомнить изучаемый материал. Он служит также справочником, к которому приходится прибегать, сопоставляя темы в единой взаимосвязи.

4. Если в процессе изучения курса инженерной графики у обучающегося возникли трудности, то он может обратиться за консультацией к преподавателю.